# Cosc 241 Programming and Problem Solving Lecture 11 (1/4/19) Random

#### Michael Albert

[michael.albert@cs.otago.ac.nz](mailto:michael.albert@cs.otago.ac.nz)

int getRandomNumber()

return 4: // chosen by fair dice roll. // guaranteed to be random.

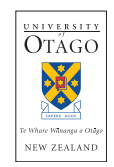

<http://xkcd.com/221/>

## Why randomness?

- Game playing: dice rolls, shuffling cards, [choosing lottery](https://www.youtube.com/watch?v=rOAfbb5D3Dw) [winners.](https://www.youtube.com/watch?v=rOAfbb5D3Dw)
- Game playing: unpredictable actions by AI agents.
- $\blacktriangleright$  Simulation and testing.
- $\triangleright$  Security: disc wiping and [digital document shredding.](https://en.wikipedia.org/wiki/Data_erasure)
- $\triangleright$  Cryptography and communication protocols including [https.](http://en.wikipedia.org/wiki/Secure_Sockets_Layer#TLS_handshake_in_detail)
- $\triangleright$  Some [quotes](http://www.random.org/quotations) and some [history.](https://medium.freecodecamp.com/a-brief-history-of-random-numbers-9498737f5b6c#.1ezuq54bi)

### Random vs. pseudo-random

- $\blacktriangleright$  "True" random numbers (bits, integers, ...) are generated by observation of some unpredictable physical process.
- $\triangleright$  This is generally a slow and relatively speaking computationally expensive process which [until recently](http://software.intel.com/en-us/articles/intel-digital-random-number-generator-drng-software-implementation-guide) required special purpose hardware.
- $\blacktriangleright$  ["Pseudo-random"](https://en.wikipedia.org/wiki/Pseudorandomness) numbers are generated as a sequence by a specific deterministic mathematical algorithm called a [pseudo-random number generator](https://www.khanacademy.org/computing/computer-science/cryptography/crypt/v/random-vs-pseudorandom-number-generators) – they appear unpredictable when observed, but if the initial *seed* is known as well as the algorithm, then they can be predicted with 100% accuracy.
- $\triangleright$  So "pseudo-random" means "very fast, but not actually random at all".

### Randomness in Java

Java provides three ways to access (pseudo-)randomness:

- $\triangleright$  [Math.random\(\)](http://docs.oracle.com/javase/6/docs/api/java/lang/Math.html#random()) which "Returns a double value with a positive sign, greater than or equal to 0.0 and less than  $1.0$ "
- $\blacktriangleright$  The java.util. Random class: "... used to generate a stream of pseudorandom numbers. The class uses a 48-bit seed, which is modified using a linear congruential formula."
- $\triangleright$  The java.security. Secure Random class: "... provides a [cryptographically strong random number generator](https://en.wikipedia.org/wiki/Cryptographically_secure_pseudorandom_number_generator) (RNG)."

### Linear congruential formulas

- $\triangleright$  A classical type of pseudo-random number generator.
- $\triangleright$  The seed *s* is updated by a rule of the form

$$
s \leftarrow (\, s \times a + b \,) \mathbin{\%} c
$$

where *a*, *b* and *c* are fixed in the algorithm.

Either *s* or some part of it is returned as the next value.

### In Java

#### $seed = (seed * 0x5DEECE66DL + 0xBL)$  &  $((1L * 48) - 1)$

- $\triangleright$  Note the use of hexadecimal representation of long values (0x means "read as hexidecimal" and the trailing L means "long").
- $\blacktriangleright$  The *c* value is 2<sup>48</sup> and the modulus is implemented via a bitwise manipulation (taking "and" with a string of 47 ones).

### **NextInt**

If r is a Random object, then r.nextlnt(n) is supposed to return a pseudo-random integer between 0 and n-1. How?

```
public int nextInt(int n) {
   if (n \le 0)throw new IllegalArgumentException("n must be positive");
   if ((n \& -n) == n) // i.e., n is a power of 2
     return (int)((n * (long)next(31)) >> 31);
   int bits, val;
   do {
       bits = next(31);
       val = bits % n;
   } while (bits - val + (n-1) < 0);
   return val;
 }
```
The documentation states "The algorithm is slightly tricky". It repays consideration.

# Picking a winner

Is easy:

}

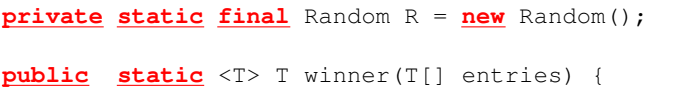

```
return entries[R.nextInt(entries.length)];
```
What if we want multiple winners? How to avoid duplicating picks and/or testing for equality? One method:

- **P** pick a *subset* of the indices of the array of entries (this represents the set of winners),
- $\triangleright$  shuffle that subset (now we have them in order),
- $\triangleright$  now create the array of winners using those indices to pick from the entries.

# **Shuffling**

- $\blacktriangleright$  How can we shuffle an array of items?
- $\triangleright$  We want to make sure that every ordering is equally likely.
- $\blacktriangleright$  Think of a simple physical model.

### Shuffling code

}

}

```
public class Shuffler{
```

```
private static final Random R = new Random();
```

```
public void shuffle(int[] a) {
    for(int i = a.length-1; i > 0; i--) {
        swap(a, i, R.nextInt(i+1));
    }
};
private void swap(int[] a, int i, int j) {
    int t = a[i];
    a[i] = a[i];a[i] = t;
```
## We still have a problem

We would like a method that takes in an array entries of type T and an int n and returns an ordered list of n different winners from entries.

- $\blacktriangleright$  It should not rearrange entries.
- It should not use more storage than necessary (i.e. about an additional  $n$  items for the list of winners).
- $\blacktriangleright$  It should not require tests for equality or duplicate rejection.